# **Incidencia del aprendizaje significativo con el uso de B-Learning.** (1)(6)(9)

*Incidence of significant learning with the use of B-Learning.*

Ing. MSc. Paco Jovanni Vásquez Carrera.<sup>1</sup>, Ing. MSc. Jessy Jimena Espinosa Bravo.<sup>2</sup>, Ing. MSc. William Armando Hidalgo Osorio.<sup>3</sup>, Ing. Teófilo Eduardo Pasochoa Nuñez.<sup>4</sup> & Ing. MSc. Diego Fernando Jácome Segovia. <sup>5</sup>

**Recibido: 10-03-2017 / Revisado: 09-05-2017 Aceptado: 15-06-2018/ Publicado: 01-07-2018**

#### **Abstract.**

**DOI:** <https://doi.org/10.33262/cienciadigital.v2i3.163>

This research presents the results of the "Use of B-Learning Educational Resources", in support of the face-to-face learning (significant) of Industrial Control subject. The characteristics of the learning management platforms, specifically Moodle, were investigated, where the learning environment based on constructivist theory was implemented and the performance of the virtual classroom was evaluated in relation to the visual aspect, navigability, contents and instructional design. The methodology used in the design and elaboration of the virtual classroom was PACIE (Presence, Scope, Training, Interaction, E-learning); the skills and fluency in the management of elements that the current technology offers. A complementary support tool was develop for face-to-face classes and laboratory practices, which improved the educational internet level use and interest in information and communication technologies ICT, this tool facilitated a permanent accompaniment to the students, allowing them to generate ideas, learning and skills with a broad vision of the world around them, being able to analyze, to understand and to act in the industrial control area.

**Keywords**: blended learning, virtual classroom, Industrial Control, Moodle, PACIE

 $\ddot{\phantom{a}}$ 

<sup>1</sup> Universidad Técnica de Cotopaxi, Ext. La Maná, Cotopaxi, Ecuador, pacovasc@hotmail.com

<sup>2</sup> Universidad Técnica de Cotopaxi, Cotopaxi, Ecuador, Jesica.espinoza@utc.edu.ec

<sup>3</sup> Universidad Técnica de Cotopaxi, Ext. La Maná, Cotopaxi, Ecuador, wilian.hidalgo@utc.edu.ec

<sup>4</sup> Universidad Técnica de Cotopaxi, Cotopaxi, Ecuador, pasochoan@gmail.com

<sup>5</sup> Universidad Técnica de Cotopaxi, Cotopaxi, Ext. La Maná, Ecuador, diego.jacome@utc.edu.ec

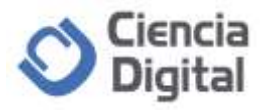

#### **Resumen.**

La presente investigación expone los resultados del uso de recursos educacionales blearning", como apoyo al aprendizaje presencial (significativo) de la asignatura de Control Industrial. Se analizaron las características que presentan las plataformas de gestión de aprendizaje, especificamente Moodle, en donde se desarrolló el entorno de aprendizaje basado en la teoría constructivista y se valoró el desempeño del aula virtual en relación al aspecto visual, navegabilidad, contenidos y diseño instruccional. La metodología empleada en el diseño y elaboración del aula virtual fue PACIE (Presencia, Alcance, Capacitación, Interacción, E-learning); en la organización de las tareas, se tomó en cuenta la destreza y soltura en el manejo de elementos que la actual tecnología ofrece. Con esta investigación se consiguió desarrollar una herramienta de apoyo complementaria a las clases presenciales y prácticas de laboratorio, que mejoró el nivel del uso de internet educativo y el interés por las tecnologías de la información y comunicación TIC, facilitó un acompañamiento permanente al estudiante, permitiendo que sean ellos quienes generen las ideas, aprendizajes significativos y destrezas con una visión amplia del mundo que los rodea, siendo capaces de analizar, comprender y actuar en el área de control industrial.

**Palabras Claves**: Aprendizaje combinado, Aula virtual, control industrial, Moodle, PACIE

## **Introducción .**

Las instituciones de educación superior del país utilizan en forma limitada las Tecnologías de la Información y Comunicación (TIC) y aulas virtuales como acompañamiento para las clases presenciales, por el desconocimiento de las ventajas educativas que se podrían alcanzar con su desarrollo.

Los alumnos y docentes de la asignatura de Control Industrial de la Unidad de Gestión de Tecnologías, requieren de un sitio específico en donde desarrollen sus habilidades del pensamiento y las competencias básicas que favorezcan el aprendizaje sistemático y continuo, de manera que les permita solventar en forma rápida y oportuna sus necesidades de investigación y producción académica. Se busca lograrlo con la implementación de un aula virtual asignada al programa educativo de aprendizaje presencial de la materia, con la ayuda de TIC, a fin de alcanzar un nivel académico más eficiente.

Rubén Cárdenas (2015) establece que la identificación de las necesidades de los aprendices de formación titulada y virtual, en áreas como programación de PLC (Controladores

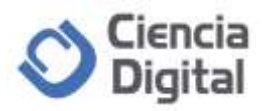

Lógicos Programables), circuitos eléctricos y electrónica digital, combinadas con el uso de la metodología PACIE, han permitido mejorar el aprovechamiento de los recursos innovadores y tecnológicos, motivando a mejorar las condiciones tecnológicas y culturales de los estudiantes.

De acuerdo a la investigación realizada por Claudia Islas (2015), el b-learning como modalidad de enseñanza aprendizaje centrada en el constructivismo, permite la mezcla de estrategias que refuerzan los objetivos pedagógicos que buscan la idoneidad del conocimiento que el estudiante adquiera y construya para su aplicación inmediata y futura. El rol del profesor es apoyar al estudiante en el proceso de decisión sobre los temas a aprender, los métodos, estrategias y proveer múltiples representaciones de la realidad.

Con el uso de TIC, entornos virtuales de aprendizaje (EVA), y el uso de MOODLE: Entorno de aprendizaje dinámico modular orientado a objetos, se puede identificar las fortalezas y debilidades de cada estudiante, destinado a disipar las posibles dificultades de cada individuo. Se encontró que a través de objetos de aprendizaje (OA) que tienen en cuenta el ritmo y la base de conocimiento individual, se puede obtener mejores resultados para el aprendizaje. (Hannel et al., 2016)

La metodología de trabajo en línea a través del campo virtual llamada PACIE desarrollada por el Ing. Pedro Camacho, está enfocada en el uso de las TIC como un soporte a los procesos de autoaprendizaje y aprendizaje colaborativo mediante la interacción y desenvolvimiento en un ambiente virtual de aprendizaje, además de aportar beneficios a nivel organizacional, académico, pedagógico, comunicacional y tecnológico. (Flores F. & Bravo V., 2012)

Es necesario encaminar los esfuerzos hacia la formación del profesorado que le permita acercarse a la integración de la tecnología a través del diseño instruccional y adaptarla para satisfacer las necesidades de los estudiantes en la adquisición de competencias cognitivas y habilidades del siglo XXI. (Silva et al., 2016)

Lúcia Pombo & Antonio Moreira (2012) en su estudio realizado a expertos internacionales en educación virtual, obtuvieron como resultado que b-learning requiere una definición más fuerte de las estrategias de planificación, es decir, la organización de los módulos. Hacen hincapié en la coordinación de las sesiones en línea como más importante que las sesiones presenciales, los expertos prestaron especial atención a la competencia pedagógica de los profesores en lugar de su competencia científica.

Luz M. Rodriguez (2014) en su investigación acerca del usos del aula virtual en la universidad indica que es necesario incluir formación básica sobre teorías de aprendizaje y diseño instruccional en las jornadas de capacitación pedagógica y tecnológica a docentes, para así proporcionar una visión más clara de los procesos de aprendizaje que permita una selección adecuada de estrategias didácticas en la clase y en el aula virtual.

#### **Metodología.**

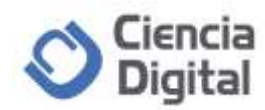

Para el desarrollo del Entorno Virtual de Aprendizaje, se realizó el proceso de diseño, implementación y evaluación del aula virtual empleada como una herramienta de apoyo en el proceso de Enseñanza-Aprendizaje de la asignatura de Control Industrial.

Se desarrollaron varias actividades, en forma ordenada y secuencial, adaptando para ello las etapas planteadas en el ciclo de vida clásico del desarrollo de sistemas propuesta por Senn (1992).

Dentro de la etapa de implementación se desarrolló el aula virtual en base a la metodología PACIE estructurando la misma en tres bloques: Bloque Cero o de presentación, el cual permite organizar y gestionar el aula a través de la interacción, Bloque Académico, que provee al estudiante de recursos diseñados para facilitar y enriquecer el aprendizaje y el Bloque de cierre que permite realizar una retroalimentación de la opinión de los participantes en cuanto a los acontecimientos desarrollados para conocer los errores y los aciertos del aula, permite tomar correctivos y determinar las potencialidades existentes.

Para probar la hipótesis de la investigación: ¿El uso de recursos educacionales B-learning ayudará en el aprendizaje significativo de la asignatura de Control Industrial?; se realizaron encuestas al principio y final del curso con preguntas cerradas de selección múltiple, la cuales fueron evaluadas mediante el método estadístico de ji-cuadrado.

## **Resultados.**

Para el desarrollo del Entorno Virtual de Aprendizaje, se realizó el proceso de diseño, implementación y evaluación del aula virtual empleada como una herramienta de apoyo en el proceso de Enseñanza-Aprendizaje de la asignatura de Control Industrial.

Se desarrollaron varias actividades, en forma ordenada y secuencial, adaptando para ello las etapas planteadas en el ciclo de vida clásico del desarrollo de sistemas propuesta por Senn (1992).

Dentro de la etapa de implementación se desarrolló el aula virtual en base a la metodología PACIE estructurando la misma en tres bloques: Bloque Cero o de presentación, el cual permite organizar y gestionar el aula a través de la interacción, Bloque Académico, que provee al estudiante de recursos diseñados para facilitar y enriquecer el aprendizaje y el Bloque de cierre que permite realizar una retroalimentación de la opinión de los participantes en cuanto a los acontecimientos desarrollados para conocer los errores y los aciertos del aula, permite tomar correctivos y determinar las potencialidades existentes.

Para probar la hipótesis de la investigación: ¿El uso de recursos educacionales B-learning ayudará en el aprendizaje significativo de la asignatura de Control Industrial?; se realizaron encuestas al principio y final del curso con preguntas cerradas de selección múltiple, la cuales fueron evaluadas mediante el método estadístico de ji-cuadrado.

#### **1. Investigación preliminar.**

En esta etapa se realizó una revisión de los conceptos básicos de la educación virtual, combinando tanto aspectos didácticos como tecnológicos.

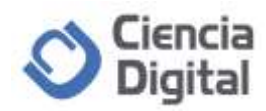

Se establece al modelo educativo constructivista como modelo de enseñanza-aprendizaje que facilite la construcción activa de los conocimientos, mediante técnicas que contemplen la interacción y el contacto social entre los estudiantes.

El contenido de un programa de estudios o de una planeación didáctica presenta una organización lógica, cronológica y metodológica. Dicha organización permite al docente presentar la información a los alumnos de lo simple a lo complejo, de la causa al efecto, de lo general a lo particular, lo cual redundará en un mejor aprovechamiento.

Las actividades que los profesores y los alumnos realizarán, deben estar claramente diferenciadas y equilibradas, de tal manera que el profesor organiza previamente cuándo exponer, retroalimentar, organizar y supervisar, y en qué momentos el grupo asumirá el papel protagónico en el aprendizaje.

#### **2. Determinación de los requerimientos del sistema.**

Para los requerimientos de Software y Hardware, se determinó la capacidad del servidor (Host) para alojar la asignatura, aproximadamente 25 MB.

Se analizaron tres opciones de servicio de hosting: gratuito, compartido y dedicado, se descartó la opción del hosting gratuito porque no soportaría una demanda media o alta de usuarios ya que se comparte con decenas o centenas de otros sitios web; aunque lo ideal hubiese sido adquirir un servidor dedicado que permita tener el control absoluto sobre la tecnología, la información y los contenidos, se descartó por cuestiones de costos, por lo que se optó por un servidor compartido, de un almacenamiento de 8000 MB.

#### **3. Diseño del sistema.**

En esta etapa se desarrollaron las siguientes actividades:

- Diseño del Programa académico de uso del aula virtual, indicando las actividades a desarrollar, por tema, según el desarrollo curricular de la asignatura.
- Diseño del Aula Virtual en base a la metodología PACIE.
- Diseño de contenidos.
- Elaboración de tareas que se colocan en el aula virtual para edición, programación y simulación de procesos de automatización.
- Evaluación de la plataforma de gestión de aprendizaje Moodle.

#### **4. Desarrollo del Software.**

Se emplearon las siguientes aplicaciones:

- Plataforma Educativa Moodle 1.9.9, para crear las categorías y las aulas virtuales, específicamente la de Control Industrial.
- Uso de Páginas web para la elaboración de texto estático, animado y banners.

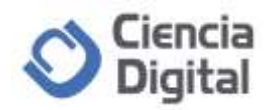

- MS-Office y Acrobat Reader en la creación de documentos como el syllabus de la asignatura, planes diarios, planes analíticos, programación de contenidos y de las temáticas.
- Editores de imágenes Paint, Macromedia Fireworks, en la implementación de las imágenes y gráficos de los temas, así como en la personalización del entorno del Aula Virtual.
- Simuladores disponibles en la WEB, CADe-simu, PC Simu, PLC Simu, CACEL, entre otros, que permiten experimentar parcial o totalmente los circuitos, a fin de generar conocimiento.

#### **5. Implementación:**

**Obtención del Host y Dominio:** Para la instalación de la plataforma institucional se adquirió un dominio de internet con las características que se observan en la Tabla 1.

| <b>ITEM</b>                       | <b>CARACTERÍSTICA</b> |  |
|-----------------------------------|-----------------------|--|
| <b>MainDomain</b>                 | cellcompedu.com       |  |
| <b>Disk Space Usage</b>           | 1064.6 / 8000 MB      |  |
| <b>Monthly Bandwidth Transfer</b> | 107.98 / 8000 MB      |  |
| <b>Email Accounts</b>             | <b>Ilimitadas</b>     |  |
| <b>Subdomains</b>                 | Ilimitadas            |  |
| <b>FTP Accounts</b>               | <b>Ilimitadas</b>     |  |
| <b>All SQL Databases</b>          | Ilimitadas            |  |
| <b>MySQL Disk Space</b>           | 79.3 MB               |  |
| <b>Sistema Operativo</b>          | Linux                 |  |
| cPanelVersion                     | 11.34.0 (build 11)    |  |
| Apache versión                    | 2.2.23                |  |
| <b>PHP</b> versión                | 5.2.17                |  |
| MySQL versión                     | 5.5.23-55             |  |

**Tabla 1.** Características de alojamiento web.

**Fuente:** (Vásquez P., 2018)

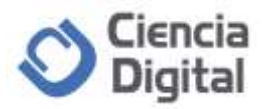

**Creación del Aula Virtual.** Una vez instalado Moodle, el administrador del sitio debe personalizarlo, seleccionar una apariencia de los temas existentes o descargar otros temas de la web. Ajustar la portada, nombres, descripción y logotipo, agregar cursos, categorías (Carrera de Electrónica) y subcategorías (Niveles académicos) y dentro de estos crear el aula virtual Control industrial, como se observa en la figura 1.

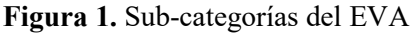

| Electrónica mención Instrumentación & Aviónica / V NIVEL<br>Categorias: I<br>Editor esta categoria   Agregar una sub-categoria |                                 |                           |
|----------------------------------------------------------------------------------------------------|---------------------------------|---------------------------|
| Cursos                                                                                                    |                                 | <b>Editar Seleccionar</b> |
| MICROCONTROLADORES I                                                                                                    | <b>KNX - 99</b>                 | - 1999                    |
| <b>SISTEMAS DIGITALES #</b>                                                                                                    | $-20 \times 0.00 + 4$           |                           |
| SISTEMA ELECTRONICA DEL AVION A IM X & Q Q + +                                                                                 |                                 |                           |
| LABORATORIO DE SISTEMAS                                                                                                    | <b>69X = 99+4</b>               | $-111$                    |
| PAQUETES ELECTRÓNICOS                                                                                                    | <b>KWX-9914</b>                 | $\overline{1}$            |
| INSTRUMENTACION DE AVIACIÓN                                                                                                    | 2022020202072                   | $T^{-}$                   |
| INGLES TECNICO LI                                                                                                    | $-2029$ and $-209$              | $\mathbb{Z}$              |
| <b>INGLES V</b>                                                                                                    | <b>KWX#G@++</b>                 | <b>F</b>                  |
| <b>SERY COSMOS</b>                                                                                                    | .                               |                           |
| LABORATORIO DE CONTROL                                                                                                    | <b>KWX 80 50 60 41 4</b>        | 415.3                     |
| CONTROL INDUSTRIAL                                                                                                    | $\mathbb{R}$ by $\mathbb{R}$ at | . .                       |
| Mover los cursos seleccionados a                                                                                               |                                 |                           |

**Fuente:** (Vásquez P., 2018)

Al crear del perfil del docente, se establece el conjunto de competencias que identifican su formación, para asumir en condiciones óptimas las responsabilidades propias del desarrollo de funciones y tareas; es necesario definir un perfil transferencial, flexible y polivalente, capaz de adecuarse a la diversidad y a los continuos cambios que se vienen dando en la sociedad en la que vivimos. (Bozu & Canto H., 2009)

## **Elaboración de Aula Virtual bajo la metodología PACIE**.

La metodología PACIE estructura al aula virtual en tres bloques: Cero, Académico y De cierre.

## **Primero: El bloque cero .**

Es el más importante dentro este proceso metodológico, organiza la interacción y es la fuente de conocimiento colaborativo, se desarrollaron las siguientes secciones:

- Cartelera en línea: Es un informativo del Tutor hacia sus estudiantes, en este foro no existe la participación de los alumnos.
- Cafetería Virtual: Este sitio permite que los participantes se conozcan, tengan más confianza y puedan interactuar con tranquilidad y aportar en el desarrollo de las actividades, este sitio permite tratar temas no relacionados directamente con el aula, pero que les permite desarrollar habilidades como subir fotografías, imágenes animadas y videos.

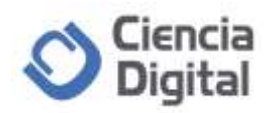

- Taller Técnico de Apoyo: En este foro se aclaran preguntas técnicas y se interactúa entre todos para aprender en forma colaborativa.
- Guía para iniciar: Establece las reglas a seguir durante el desarrollo del aula virtual, presenta la ubicación de las actividades y la ayuda; en términos generales, cómo navegar dentro del aula.
- Información del Curso**:** Se presentan los objetivos y la metodología de trabajo y evaluación, el sistema de contenidos, resultados de aprendizaje y planes diarios. Esta información debe quedar clara para el estudiante, de tal forma que identifique la ponderación que el docente ha asignado a cada actividad.
- Diálogo Privado**:** Es un recurso de mucho valor, permite diálogos privados entre estudiantes y el docente.

La estructura del bloque cero se muestra en la figura 2.

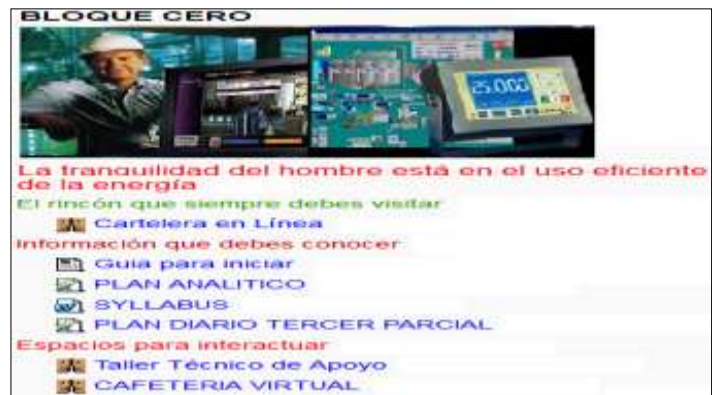

**Figura 2.** Bloque cero

## **Fuente:** (Vásquez P., 2018) **Segundo: El bloque académico.**

- Provee los contenidos de la materia, se priorizan temas complejos y de difícil comprensión en el aula presencial, que requieren mayor profundización, para exponerlos mediante recursos multimedia, simulación, desarrollo de ejercicios grupales y evaluación en línea, para afianzar el conocimiento, este bloque contiene:
- Recursos: Los contenidos deben ser desarrollados mediante texto, imágenes, colores y contenidos multimedia, que le den sensación al artículo, los contenidos, deben ser muy concretos, específicos y concisos para captar la atención del estudiante.
- Actividades: La interactividad es la principal fuente de creación del conocimiento, sin embargo no se debe extenuar al estudiante con actividades repetitivas, en cada módulo se debe trabajar con un solo tipo de actividad, un video, un blog, un wiki, es suficiente para cada bloque, es importante planear el tiempo que se requerirá para su desarrollo.
- Evaluaciones en línea: Permiten proveer resultados inmediatos y reforzar contenidos de importancia.

La figura 3, presenta el Bloque académico correspondiente al primer parcial de la materia, contiene dos etiquetas: Información que debes conocer, con un archivo de texto acerca de

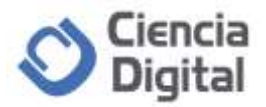

aparatos de maniobra y Actividades que debes realizar, dentro de esta se puede encontrar una prueba de diagnóstico y un taller práctico acerca de simbología.

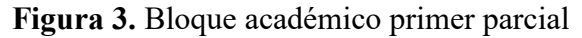

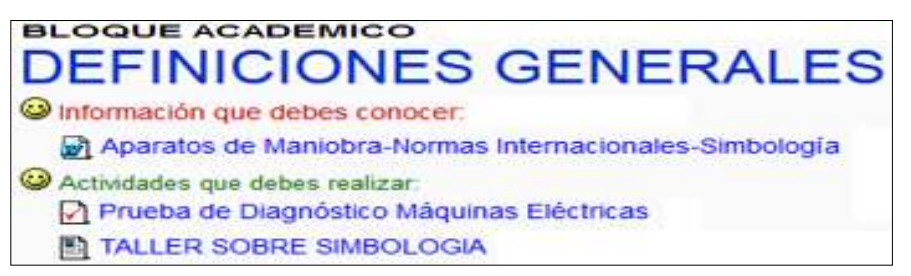

Se aplican paquetes de simulación en línea y trabajo colaborativo, para la construcción del conocimiento, facilitando el desarrollo de habilidades en el diseño e implementación de circuitos de control, la figura 4, muestra un ejemplo de simulación.

**Figura 4.** Simulación en línea

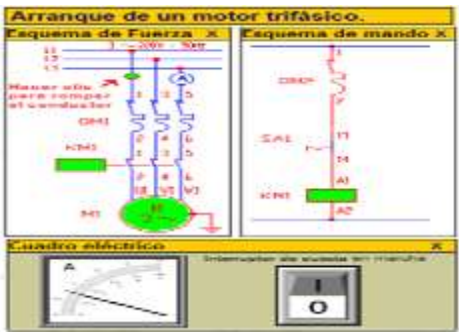

**Fuente:** http://ntic.educacion.es/w3// recursos /fp/cacel/CACEL1/arranque1b.htm

La ejecución de evaluaciones en línea con tiempo límite como la mostrada en la figura 5, le permiten al alumno determinar su nivel de comprensión del tema, provee la calificación y realimentación del tema al finalizar el test.

**Figura 5.** Evaluación en línea

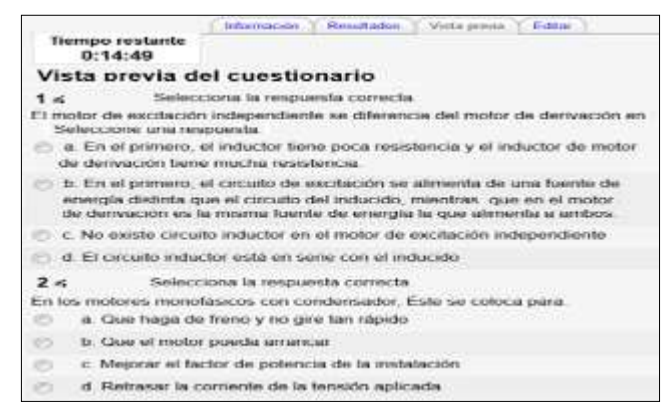

**Fuente:** (Vásquez P., 2018)

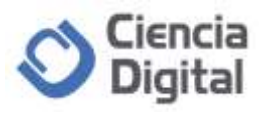

# **Tercero: El bloque de cierre .**

En el Bloque de cierre, se aplica una de las encuestas predefinidas propia de la plataforma Moodle, conocida como: Tu retroalimentación es valiosa y se incluye un foro de despedida llamado: Desahógate…, en el que se retribuye la participación y contribución de los estudiantes y se receptan las vivencias del curso, resultado de la interacción, colaboración y construcción del aprendizaje. El bloque de cierre ayuda a .entender lo que el dicente valora en una experiencia de aprendizaje en línea, destacándose la relevancia de contenidos, apoyo del tutor y el pensamiento reflexivo, este ayudará a mejorar la manera de presentar esta unidad en el futuro, la figura 6 presenta el bloque de cierre.

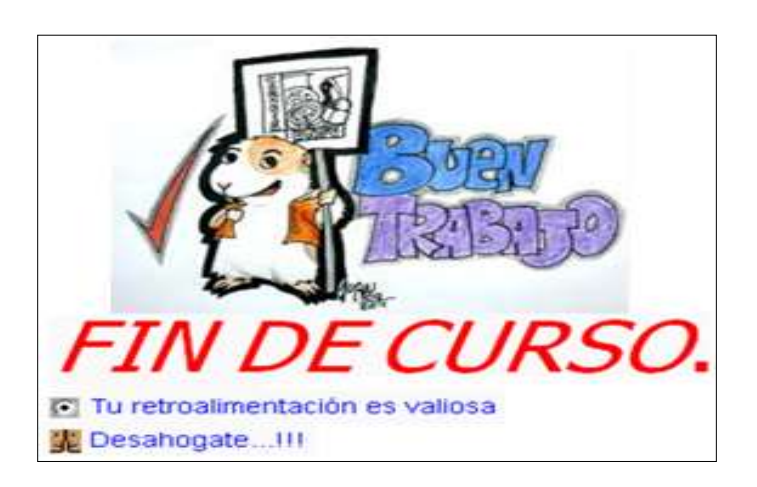

**Figura 6.** Bloque de cierre

**Fuente:** (Vásquez P., 2018)

**6. Evaluación del Aula Virtual:** Para evaluar el aula virtual se aplicaron dos encuestas a los estudiantes, la primera al inicio del curso enfocada en determinar el nivel de conocimientos respecto al uso de recursos educativos b-learning; se consultó acerca de los recursos informáticos y de internet en la institución y fuera de ella, el nivel de conocimientos de TIC de los alumnos y acerca de su predisposición al nuevo aprendizaje. La encuesta arrojó los siguientes resultados:

La institución educativa no posee la implementación física necesaria para proveer de un servicio web de calidad, por lo que en general no se manejan recursos TIC en clases, estos son poco conocidos por docentes y estudiantes, la mayoría de ellos poseen servicio de internet en sus hogares y les gustaría disponer de un sitio de comunicación síncrona y asíncrona, en el que puedan tener el apoyo de sus compañeros y el docente. Se muestra un alto interés por el aprendizaje de estas tecnologías y que las evaluaciones en línea les permita conocer inmediatamente las calificaciones obtenidas.

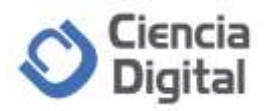

La segunda encuesta, realizada al final del ciclo académico estuvo enfocada a identificar el nivel de satisfacción en el uso del aula virtual y sus recursos, se consultó acerca del nivel de organización de la asignatura presencial y los temas desarrollados en línea, acerca del uso de foros, wikis, glosarios y tareas para el mejoramiento del proceso de aprendizaje, respecto a las evaluaciones y tareas en línea, si fueron claras, asequibles y tuvieron tiempo suficiente para desarrollarlas; por último el nivel de acompañamiento del docente durante el proceso de aprendizaje.

Como resultado de la aplicación de la encuesta se obtuvo: Un grupo de trabajo altamente motivado, que considera al aula virtual un área bien organizada, con contenidos interesantes, fácil de navegar, con actividades divertidas, que motivan y mejoran el aprendizaje, permitiendo la reflexión y la participación. Manifiestan que el uso de blearning ayudó al proceso de aprendizaje del aula presencial y el laboratorio con el apoyo del aula virtual, donde sus dudas pueden ser solventadas a través de sus mismos compañeros y del tutor; siendo las evaluaciones un punto álgido en el proceso de enseñanza-aprendizaje, a la mayoría de los estudiantes les agradó contar con una herramienta que les ayude a verificar el avance del aprendizaje, sin embargo a algunos les desagradó que los test se realicen con tiempo límite y tengan una sola oportunidad para desarrollarlos, aspecto que debería ser analizado para próximos cursos.

# **Discusión .**

Para la comprobación de la hipótesis, se elaboró la tabla de contingencia entre las preguntas expresadas en la segunda encuesta, a los estudiantes que utilizaron el aula virtual, mediante el método estadístico ji-cuadrado, nivel de confianza 95%.

 $Gl = (Renglones-1) (Columnas-1)$ 

 $Gl = (8-1) (2-1) = 7$ 

Gl: Grados de libertad

Se obtuvieron los datos de frecuencia observada (O), en base a los resultados de las preguntas de doble entrada aplicadas en la encuesta a diecisiete estudiantes. Los datos de frecuencia esperada (E) se calcularon de acuerdo a la hipótesis nula, obteniendo un valor de 15,4 para el SI y de 1,6 para el NO. En base a estos valores se realizó el cálculo de ji cuadrado presentado en la Tabla 2, el valor obtenido de ji-calculado es:  $x^2 = 125,34$ 

 $\text{Si } x^2 \geq x^2 \alpha$ , se rechaza la hipótesis nula (Ho)

Con significación del 5%, se obtuvo un valor de ji-cuadrado tabulado de 14,067, siete grados de libertad y el valor de ji-cuadrado calculado de 125,34; como se observa en la figura 7, el valor calculado es mayor que el valor tabulado, se concluye que el uso de

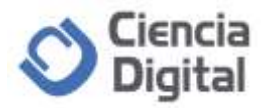

recursos educacionales b-learning utilizados en el aula virtual ayudaron en el aprendizaje significativo de la asignatura de Control Industrial.

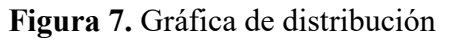

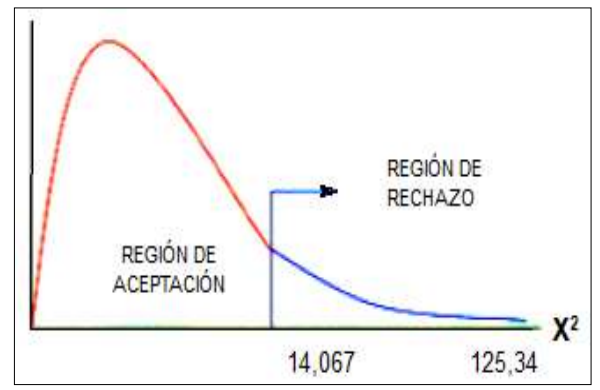

**Fuente:** (Vásquez P., 2018)

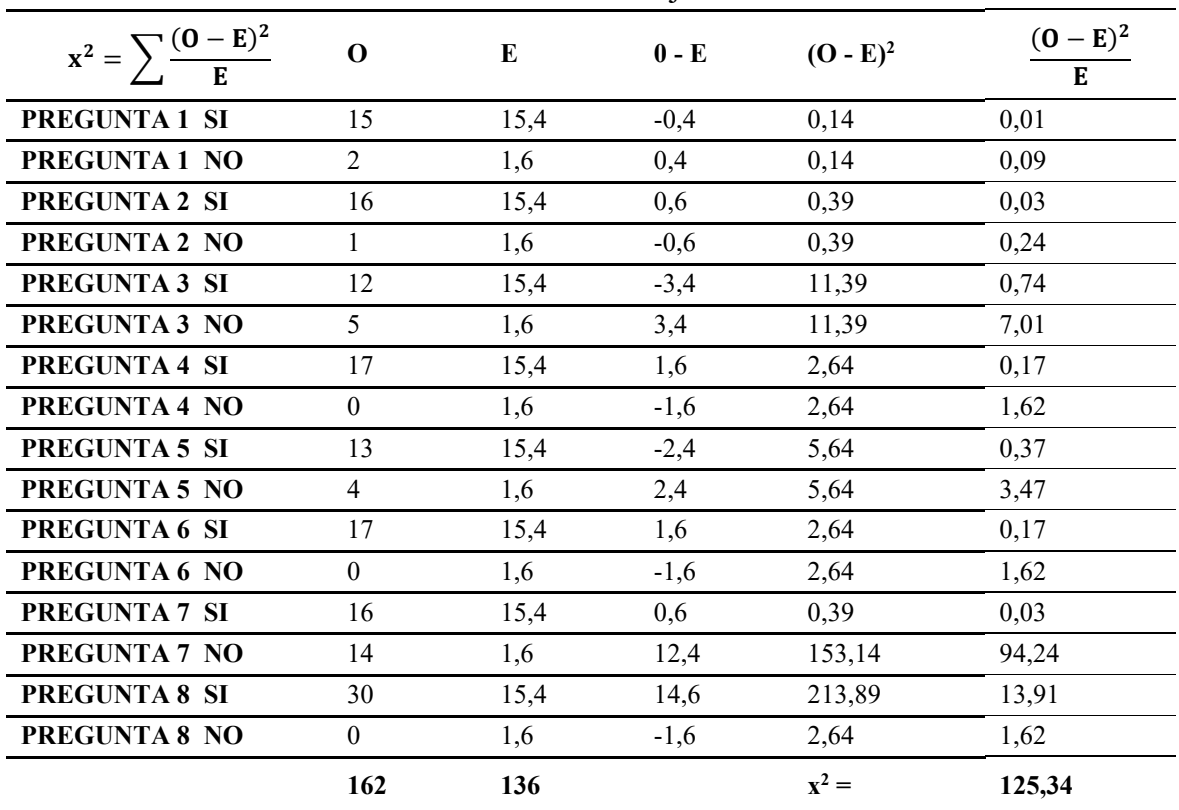

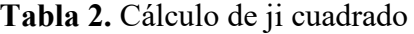

**Fuente:** (Vásquez P., 2018)**.**

Nota: O: Frecuencia observada; E: Frecuencia esperada; x<sup>2</sup>: ji calculado.

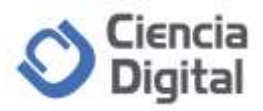

Una vez que se han puesto en práctica los recursos educacionales b-learning mediante la implementación de un aula virtual con metodología PACIE, para la materia de Control Industrial, se pudo verificar que el ambiente de trabajo creado es más amigable que las aulas virtuales tradicionales utilizadas por las instituciones de educación superior, con lo que se consiguió la participación activa de los estudiantes y docente, con visitas en forma diaria, a pesar de que la carga horaria presencial de la materia es de cuatro horas semanales. La participación activa de los estudiantes no es natural, a pesar de que utilizan redes sociales a diario; por lo que debe ser desarrollada por el docente mediante el acompañamiento y la motivación, recursos como foros y wikis son herramientas importantes para la construcción de conocimiento a partir del análisis de los recursos disponibles en el aula virtual, las experiencias en el aula presencial y el laboratorio de la materia.

Se pudo observar un mayor nivel de conocimientos de los estudiantes, previo al desarrollo de la clase presencial lo cual facilita al docente profundizar el aprendizaje, se incrementa la participación en el aula y los estudiantes exponen información e inquietudes que en muchos casos no fueron provistos por el docente, de esta forma no se limita el nivel de aprendizaje, sino depende del nivel de investigación del alumno, quien es guiado hacia los objetivos de la materia.

En relación al docente, la metodología b-learning aplicada por primera vez, le exige mayor tiempo de dedicación para la preparación del aula virtual, ya que este debe seleccionar los recursos que pondrá a disposición de los estudiantes, tanto textuales como multimedia, en muchos casos ha requerido realizar investigación posterior a las clases presenciales y virtuales para satisfacer las necesidades de aprendizaje de sus educandos. Ya que la mayoría de tareas y pruebas son publicadas y receptadas a través del aula virtual, el docente puede automatizar estos recursos para facilitar la evaluación.

## **Conclusiones.**

- La concentración de recursos y actividades de interacción en el aula virtual, motivarán a los estudiantes de control industrial a investigar, explorar, describir, crear, reforzar y retroalimentar los conocimientos de las temáticas recibidas para aplicarlos en la clase presencial y en el laboratorio.
- El docente y los estudiantes están deseosos de crear contenidos y colaborar en el desarrollo del curso virtual mediante herramientas Web 2.0 como blogs, wikis, búsquedas, video conferencias, herramientas virtuales de simulación y diagnóstico con resultados inmediatos, constituyendo al b-learning en un modelo constructivista que no limita el aprendizaje del alumno a los conocimientos del docente, más bien es una red de inter-aprendizaje eficaz.

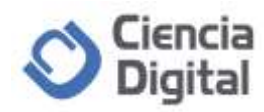

- La metodología PACIE permite desarrollar un ambiente socialmente agradable, con contenidos, recursos y actividades que facilitan la gestión del conocimiento, diálogos, reflexión, discusión y consenso, valorando los aportes del estudiante.
- Una formación pedagógica apropiada del docente le permitirá organizar los contenidos de las unidades de aprendizaje entre la clase presencial y las actividades en un aula virtual, de manera que el tutor pueda exponerlos de manera secuencial y alternada, mediante la exposición del tema y el refuerzo con investigaciones en el internet o discutirlos a través de un foro de manera que esa interacción genere conocimiento. Las actividades virtuales y presenciales deben tener su propio criterio de evaluación ambos deben guardar equidad, es decir una valoración proporcional.

#### **Referencias bibliográficas.**

- Bozu, Z., & Canto H., P. (2009). El profesorado universitario en la sociedad del conocimiento: competencias profesionales docentes. Revista de formación e innovación educatica universitaria, 2(2), 87-97.
- Cárdenas, R. (2015). Blearning e los proyectos de innovación y desarrollo tecnológico del semillero biometrónica del SENA regional Caldas. Servicio Nacional de aprendizaje SENA, 1-77.
- Espinosa B., J. (14 de Septiembre de 2013). Uso de recursos educacionales b-learning y su incidencia en el aprendizaje significativo de la asignatura de "control industrial" para los estudiantes del quinto nivel de la carrera de electrónica del Instituto Tecnológico Superior Aeronáutico, en el período septiembre - diciembre 2011. Obtenido de Repositorio PUCESA / Posgrados: http://repositorio.pucesa.edu.ec/handle/123456789/871
- Flores F., K., & Bravo V., M. (2012). Metodología PACIE en los ambientes virtuales de aprendizaje para el logro de un aprendizaje colaborativo. Revista electrónica diálogos educativos, 12(24), 3-17.
- Hannel, K., Valdeni de Lima, J., & Descalco, L. (2016). Ensino personalizado: o MOODLE como ferramenta na busca da Aprendizagem Significativa. (CINTED-UFRGS, Ed.) Novas Tecnologias na Educação, 14(2), 1-10.
- Islas T., C. (2015). La interacción en el blearning como posibilitadora de ambientes de trabajo constructivistas. Pixel-Bit Revista de medios y educación, N° 47, 7-22.
- Pombo, L., & Moreira, A. (2012). Evaluation framework for blended learning courses: a puzzle piece for the evaluation process. Contemporary Educational Technology, 3(3), 201-211.
- Rodriguez C., L. M. (2014). Uso del aula virtual en la universidad como apoyo a la enseñanza de matemática. Axiomas, 2(13), 41-52.
- Senn, J. (1992). Análisis y diseño de sistemas de información (2da. ed.). México: Mc. Graw Hill.
- Silva, M., García, T., Guzmán, T., & Chaparro, R. (2016). Estudio de herramientas Moodle para desarrollar habilidades del siglo XXI. Campus Virtuales, 5(2), 58-69.

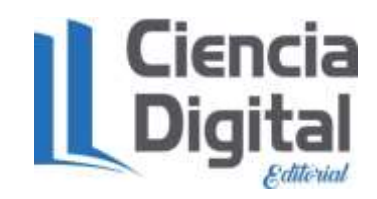

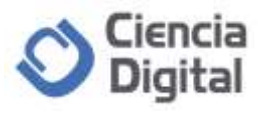

## **Para citar el artículo indexado.**

Vásquez P., Espinosa J., Hidalgo W., Pasochoa T. & Jácome D. . (2018). Incidencia del aprendizaje significativo con el uso de B-learning. Revista electrónica Ciencia Digital **2**(3), 366-381. Recuperado desde: http://cienciadigital.org/revistacienciadigital2/index.php/CienciaDigital/article/view/163/14 3

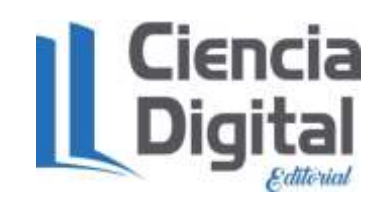

El artículo que se publica es de exclusiva responsabilidad de los autores y no necesariamente reflejan el pensamiento de la **Revista Ciencia Digital.**

El articulo queda en propiedad de la revista y, por tanto, su publicación parcial y/o total en otro medio tiene que ser autorizado por el director de la **Revista Ciencia Digital.**

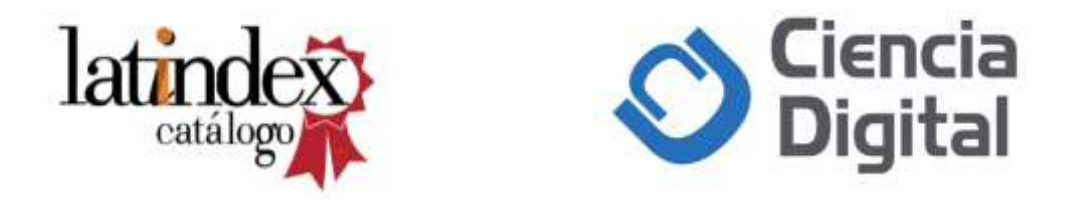